# **BrainPOP**

### CSEdWeek Pacing Guide with Coding Activities

Prioritizing computer science this week? Looking for ways to meaningfully integrate coding into your teaching? BrainPOP is here for you!

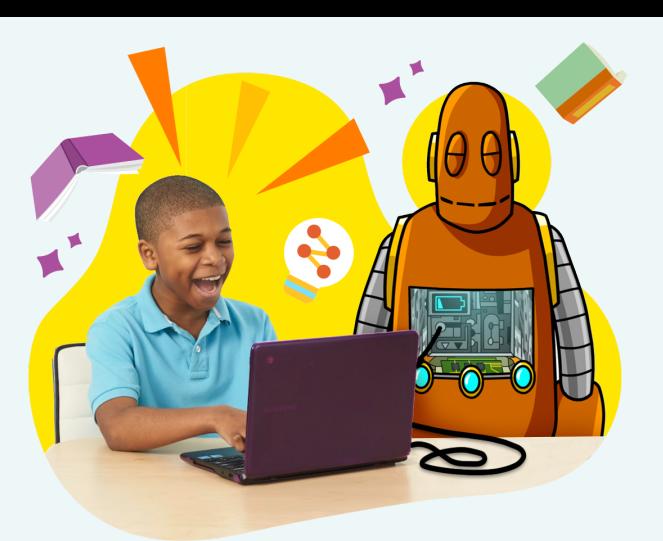

### Log into your [BrainPOP](https://www.brainpop.com/) school account and follow this calendar to complete a coding project with your students by the end of the week!

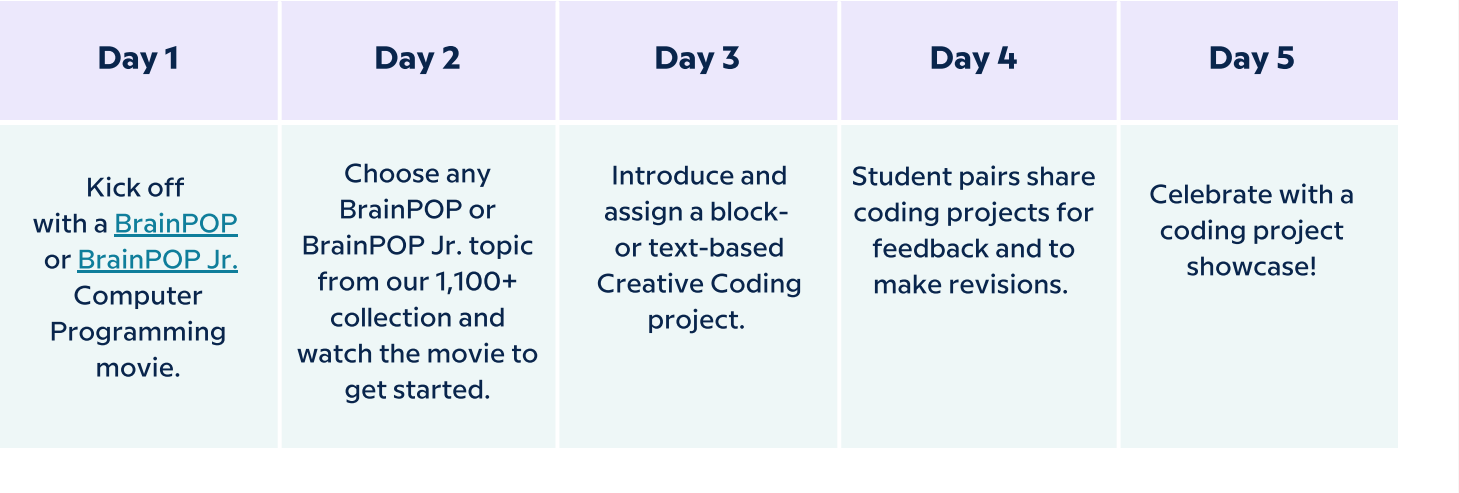

Need help selecting a BrainPOP topic for your coding project? Here are some seasonal suggestions.

## **BrainPOP**

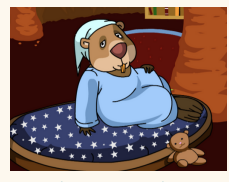

**[Hibernation](https://www.brainpop.com/science/ecologyandbehavior/hibernation/) [P](https://www.brainpop.com/socialstudies/ushistory/pearlharbor/)earl [Harbor](https://www.brainpop.com/socialstudies/ushistory/pearlharbor/)** 

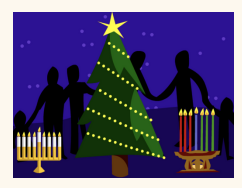

Winter [Holidays](https://www.brainpop.com/socialstudies/culture/winterholidays/)

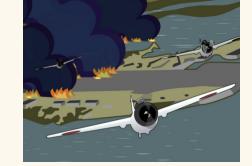

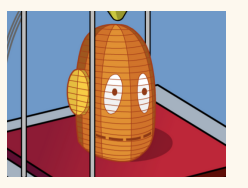

**3d [Printing](https://www.brainpop.com/technology/computerscience/3dprinting/) [Mindfulness](https://www.brainpop.com/english/studyandreadingskills/mindfulness/)** 

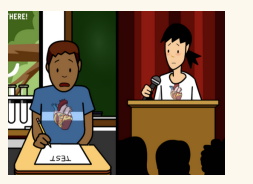

**[Stress](https://www.brainpop.com/english/studyandreadingskills/stress/)** 

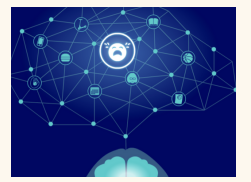

## **BrainPOPJr.**

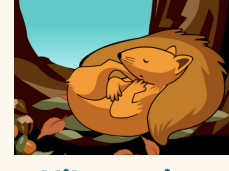

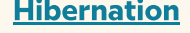

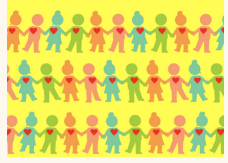

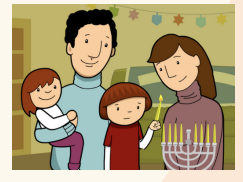

**[Hibernation](https://jr.brainpop.com/science/animals/hibernation/) Winter [Holidays](https://jr.brainpop.com/socialstudies/holidays/winterholidays/)** 

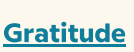

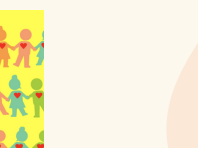

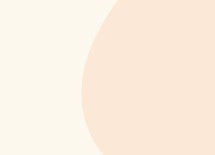

# **BrainPOP**

### Getting started with Creative Coding is as easy as 1-2-3!

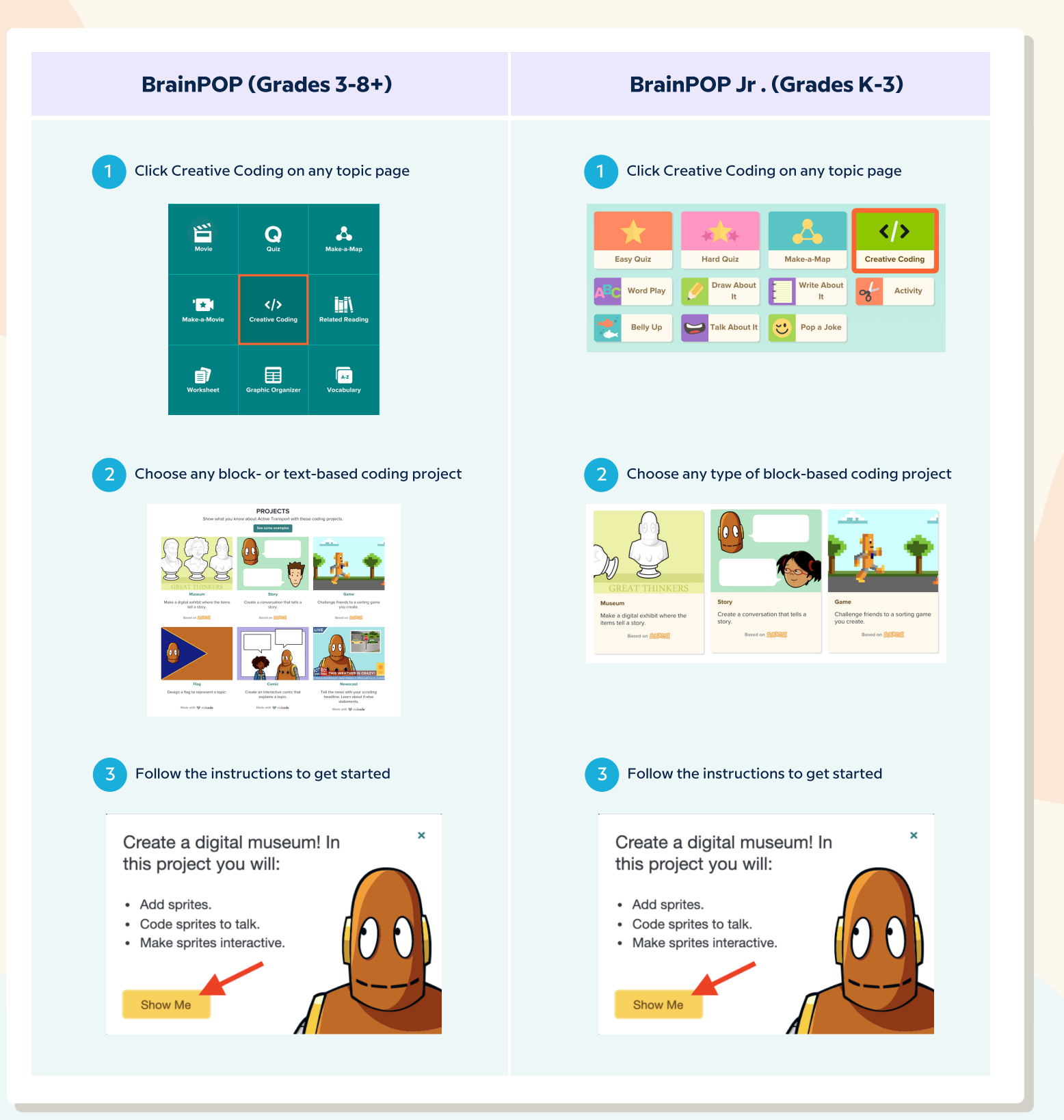

Why code?

This special [BrainPOP](https://www.brainpop.com/technology/computerscience/whycode/) movie for teachers answers that question and shows all the Creative Coding possibilities with BrainPOP all year long!